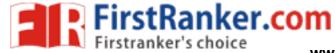

# www.FirstRanker.com

## www.FirstRanker.com

|                                                                                                    | Hall                                                                       | Ticket No                                                                                                    |                                                                                    | <u> </u> |        |       |       |        |               |                               | $\neg$                                  | Question Paper Code:                   | CMB420             |  |
|----------------------------------------------------------------------------------------------------|----------------------------------------------------------------------------|----------------------------------------------------------------------------------------------------|------------------------------------------------------------------------------------|----------|--------|-------|-------|--------|---------------|-------------------------------|-----------------------------------------|----------------------------------------|--------------------|--|
|                                                                                                    | 11011                                                                      |                                                                                                    |                                                                                    |          |        |       |       |        |               |                               |                                         | gassion rapor code.                    | 01/115120          |  |
|                                                                                                    |                                                                            | ۰                                                                                                    |                                                                                    |          |        |       |       |        |               |                               |                                         |                                        |                    |  |
|                                                                                                    |                                                                            |                                                                                                    | MBA                                                                                | A TV     | Seme   | ester | End   | l Ex   | amin          | atio                          | ns (                                    | (Regular) - April, 2019                |                    |  |
|                                                                                                    |                                                                            |                                                                                                    | 1/11/2/                                                                            | 111      |        | I     | Regu  | ılati  | on:           | .–R                           | 16                                      |                                        |                    |  |
| FINANCIAL MODELING Time: 3 Hours (MBA) M                                                                  |                                                                            |                                                                                                    |                                                                                    |          |        |       |       |        |               |                               |                                         |                                        | arks: 70           |  |
|                                                                                                    | .110.                                                                      | Jilouis                                                                                                    |                                                                                    | Δ        | nsv    | ver ( | ONF   | E Q1   |               |                               |                                         | om each Unit                           | arks. 10           |  |
|                                                                                                    |                                                                            | Al                                                                                                    | l part                                                                             |          | Al     | l Qu  | ıesti | ions   | Car           | rry 1                         | Equ                                     | ual Marks<br>wered in one place only   |                    |  |
|                                                                                                    |                                                                            |                                                                                                    |                                                                                    |          |        |       |       | U      | NIT           | I - I                         |                                         |                                        |                    |  |
| 1.                                                                                                    |                                                                            | Explain the steps that are followed in creating a model.  What is financial model? Explain any two types of financial model.                                                                                                  |                                                                                    |          |        |       |       |        |               |                               |                                         |                                        | [7M]               |  |
| 2.                                                                                                    | (a)                                                                        | Discuss ste                                                                                                    | Discuss steps involved in computing average of numbers from a data set given. [7M] |          |        |       |       |        |               |                               |                                         |                                        |                    |  |
| (b) Explain advanced features of excel. If we want to add a data labels in chart, what is to be followed. |                                                                            |                                                                                                    |                                                                                    |          |        |       |       |        |               |                               | d a data labels in chart, what is the p | procedure<br>[7M]                      |                    |  |
|                                                                                                    |                                                                            |                                                                                                    |                                                                                    |          |        |       |       | 1      | UNI           | Т –                           | II                                      |                                        |                    |  |
| 3.                                                                                                    | (a)                                                                        | Explain sensitivity analysis of goal seek in Excel. [7M]                                                                                                    |                                                                                    |          |        |       |       |        |               |                               |                                         |                                        |                    |  |
|                                                                                                    | (b)                                                                        | Discuss the steps involved in creating two variable data sets for statistical distributions. [7M]                                                                                                    |                                                                                    |          |        |       |       |        |               |                               |                                         |                                        |                    |  |
| 4.                                                                                                    | 4. (a) Explain the formulate Syntax and its use "= NORMINV(RAND(), syntax. |                                                                                                    |                                                                                    |          |        |       |       |        |               | RMINV(RAND(), B2, C2)," a hyp | pothetical [7M]                         |                                        |                    |  |
|                                                                                                    | (b)                                                                        | How excel                                                                                                    | suppor                                                                             | ts th    | e bus  | sines | s ana | alyst  | in d          | level                         | opir                                    | ing models in finance using simulat    | ion. [ <b>7M</b> ] |  |
|                                                                                                    |                                                                            |                                                                                                    |                                                                                    |          |        |       |       | J      | J <b>NI</b> ′ | Т –                           | III                                     | I                                      |                    |  |
| 5.                                                                                                    |                                                                            | ) Define project appraisal. Explain the key steps in developing a financial statement moderate the developing a financial statement moderate the steps to prepare trail balance statement using excel for determining project |                                                                                    |          |        |       |       |        |               |                               |                                         |                                        |                    |  |
| 6.                                                                                                    | (a)                                                                        | Assure that you have been given historical stock prices of one year. Explain step developing a model to simulate the expected return and volatility of the stock.                                                             |                                                                                    |          |        |       |       |        |               |                               |                                         |                                        | volved in [7M]     |  |
|                                                                                                    | (b)                                                                        | Write the formulae for Net Present Value (NPV) equation. Explain how do you values in excel.                                                                                                    |                                                                                    |          |        |       |       |        |               |                               |                                         |                                        | titute the [7M]    |  |
|                                                                                                    |                                                                            |                                                                                                    |                                                                                    |          |        |       |       | J      | JNI           | T –                           | IV                                      | 7                                      |                    |  |
| 7.                                                                                                    | (a)                                                                        | (a) Explain the steps involved in developing black and schools model to price options in ex                                                                                                    |                                                                                    |          |        |       |       |        |               |                               |                                         |                                        |                    |  |
|                                                                                                    | (b)                                                                        | Determine agement us                                                                                                    |                                                                                    |          | rtfoli | o an  | d cre | eate v | vario         | ous ty                        | pes                                     | es of portfolios of fixed income portf | folio man- [7M]    |  |

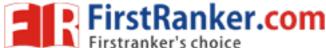

#### www.FirstRanker.com

#### www.FirstRanker.com

- 8. (a) Explain the steps involved in highlighting cells with a value of less than 20 from a given data set. [7M]
  - (b) Explain the following financial functions: i)DISC ii) Duration iii) Net Present Value (NPV)

    [7M]

### UNIT - V

- 9. (a) What is Macro's. Discuss how Macro's can be recorded and edited. [7M]
  - (b) What is debugging? Explain few syntax errors and ways of debugging it/them. [7M]
- 10. (a) Briefly explain about designing advanced in financial models using visual basic application uses forms. [7M]
  - (b) Explain advanced features of actual model building and decision rules of functions. [7M]